$\leftarrow$  [Blog](https://codesandbox.io/blog) > [Insights](https://codesandbox.io/blog/category/insights) Sep 1, 2022

#### How we clone a running VM in 2 seconds

Or... how to clone a running Minecraft server

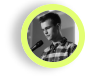

Ives van Hoorne

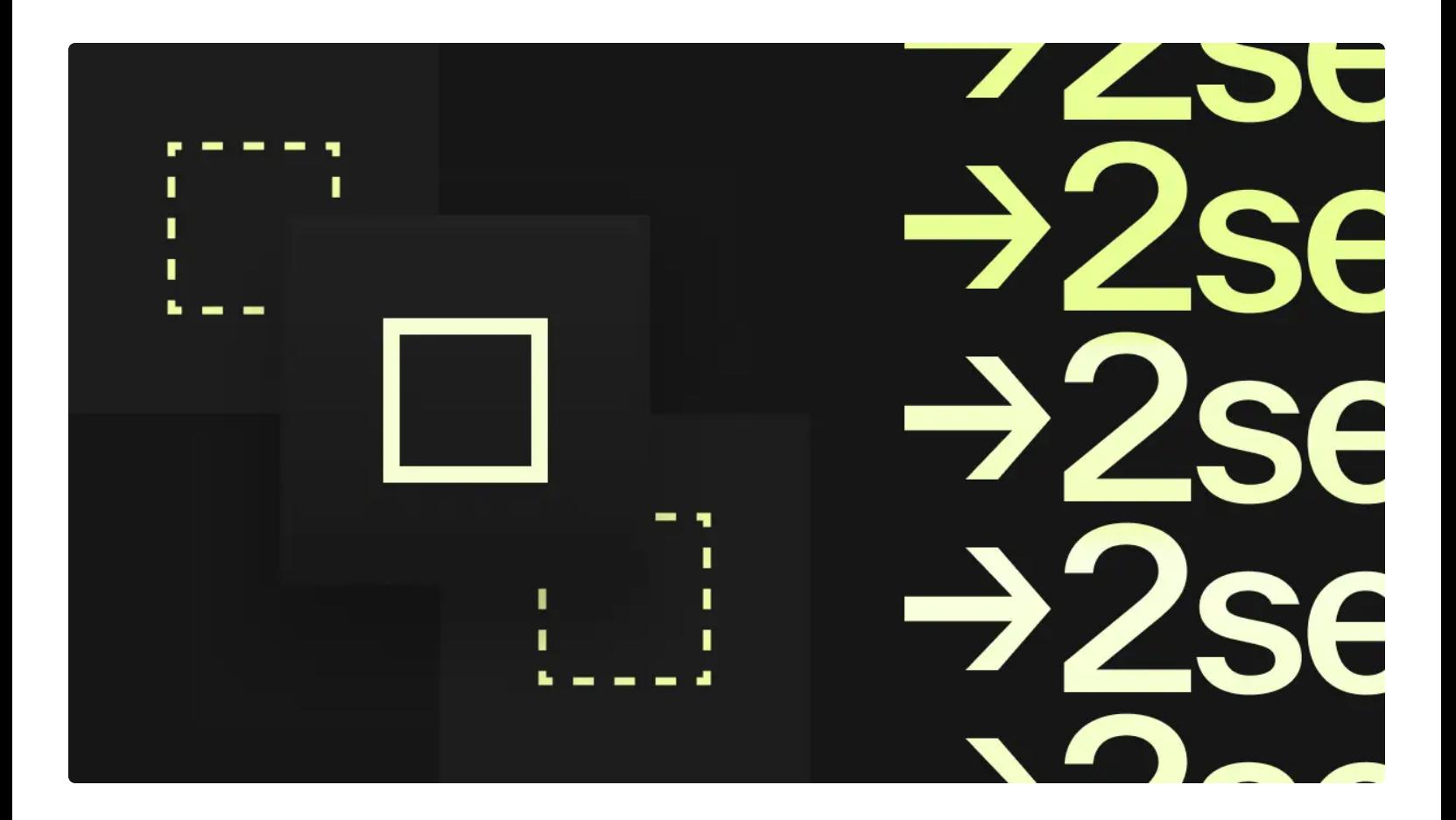

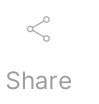

At CodeSandbox we run your development project and turn it into a link you can share with anyone. People visiting this link can not only see your running code, they can click "fork" and get an exact exactly what I'll be talking about here!

# The challenge: spinning up a development environment in two seconds

We've been running sandboxes for a long time now, and the core premise has always been the same: instead of showing static code, it should be running. Not only that, you should be able to press fork and play with it whenever you want to.

In the past, we've enabled this experience by running all your code in your browser. Whenever you would look at a sandbox, you would execute the code. This was fast, because we had full control over how the code was bundled. Forks were fast:

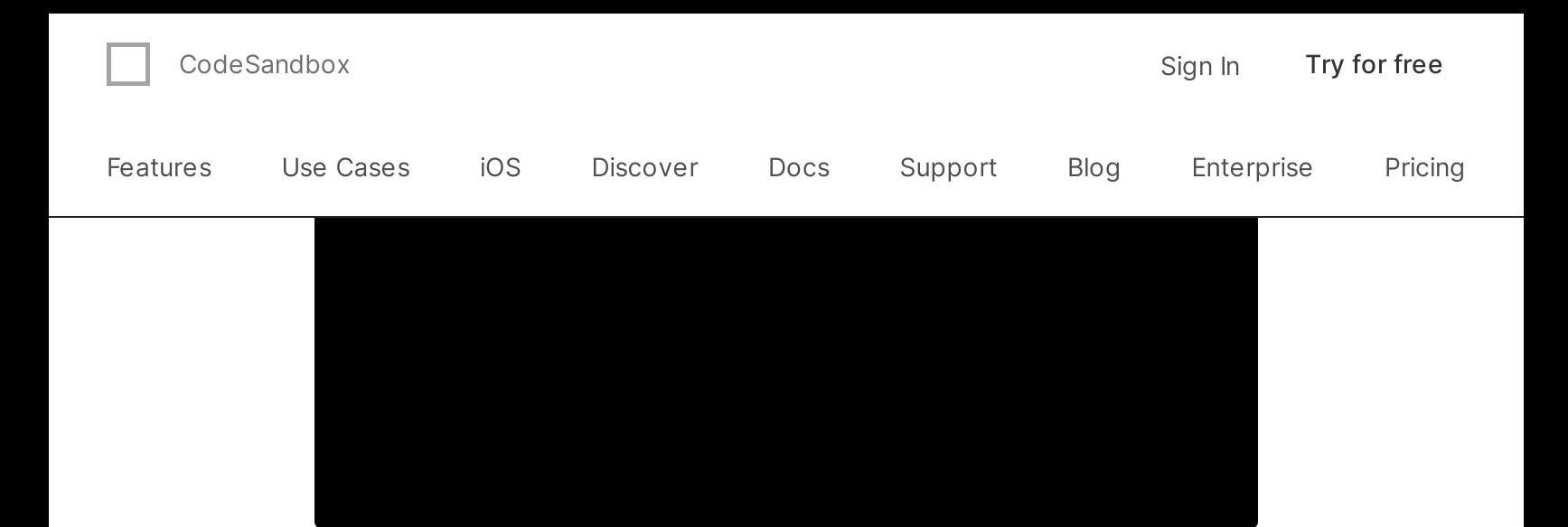

However, there was a catch to this approach: we were limited to the code that we could run in the browser. If you wanted to run a big project that requires Docker, it wouldn't work.

So for the past few years, we've been asking ourselves: how can we enable this experience for bigger projects?

#### Firecracker to the rescue

Virtual machines are often seen as slow, expensive, bloated and outdated. And I used to think the same, but a lot has changed over the past few years. VMs power most of the cloud (yes, even serverless functions!), so many great minds have been working on making VMs faster and lightweight. And well... they've really outdone themselves.

[Firecracker](https://firecracker-microvm.github.io/) is one of the most exciting recent developments in this field. Amazon created Firecracker to power AWS Lambda and AWS Fargate, and nowadays it's used by companies like [Fly.io](http://fly.io/) and CodeSandbox. It's written in Rust, and the code is very readable. If you're interested in how it works, you should definitely check their [repo](https://github.com/firecracker-microvm/firecracker)!

Firecracker spawns a MicroVM instead of a VM. MicroVMs are more lightweight: instead of waiting for 5 seconds for a "normal" VM to boot, repository, install the dependencies and run the dev server. Together, this can take over a minute for an average project, which would probably mean tens of minutes for bigger projects.

If you would have to wait a minute every time you click "fork" on CodeSandbox, it would be a disaster. Ideally, you should just continue where the old virtual machine left off. And that's why I started to look into memory snapshotting.

## The dark art of memory snapshotting

Firecracker doesn't only spawn VMs, it also resumes VMs. So, what does that actually mean?

Because we run a virtual machine, we control everything in the environment. We control how many vCPU cores are available, how much memory is available, what devices are attached. But most importantly, we control the execution of the code.

This means that we can pause the VM at any point in time. This does not only pause your code, it pauses the full machine, full-stop down to the kernel.

While a virtual machine is paused, we can safely read the full state of the VM, and save it to disk. Firecracker exposes a create\_snapshot function that yields two files:

snapshot.snap  $-$  the configuration of the machine. CPU  $\bullet$ template & count, disks attached, network devices attached, etc.

#### taken!

This is incredibly exciting, because the use cases are endless! Here's one example: many cloud IDE services will "hibernate" your VM after ~30 minutes of inactivity. In practice, this means that they will stop your VM to save hosting costs. When you come back, you will have to wait for your development servers to initialise again because it's a full VM boot.

Not with Firecracker. When we hibernate a VM, we pause it and save its memory to disk. When you come back, we resume the VM from that memory snapshot, and for you it will look as if the VM was never stopped at all!

Also, resuming is fast. Firecracker will only read the memory that the VM needs to start (as the memory is mmap ed), which results in resume timings within ~200-300ms.

Here's a timing comparison for starting our own editor (a Next.js project) with different types of caching:

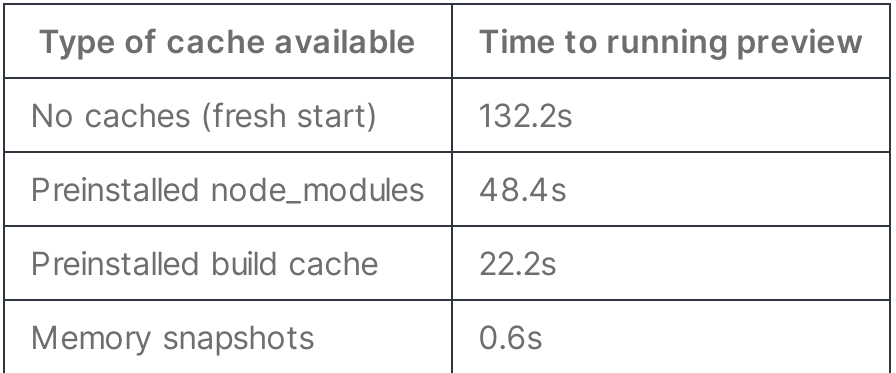

There's a catch to it as well. Saving a memory snapshot actually takes a while, which I'll cover in this post.

I'm stoked about this. It gives the feeling that the VM is always running, even though it's not taking resources. We use this a lot: every branch on CodeSandbox is a new development environment. You don't have to

webhook request comes in, we wake the microservice, let it respond, and after 5 minutes it automatically hibernates again. Admittedly, it doesn't give "production" response times, because there's always 300ms added on top for waking, but for our backoffice microservices that's fine.

## The darker art of cloning memory snapshots

The first important piece of the puzzle is there. We can save a memory snapshot and resume the virtual machine from it any time we want. This already makes loading existing projects faster—but how can we actually clone them?

Well, we were already able to serialise the virtual machine state to files… so what prevents us from copying them? There are some caveats to this, but we'll get there.

Let's say we copy the existing state files and start a couple of new VMs from these.

This actually works! The clones will continue exactly where the last VM left off. You can start a server with an internal in-memory counter, up it a couple of times, press fork, and it will continue counting where it left off in the new VM.

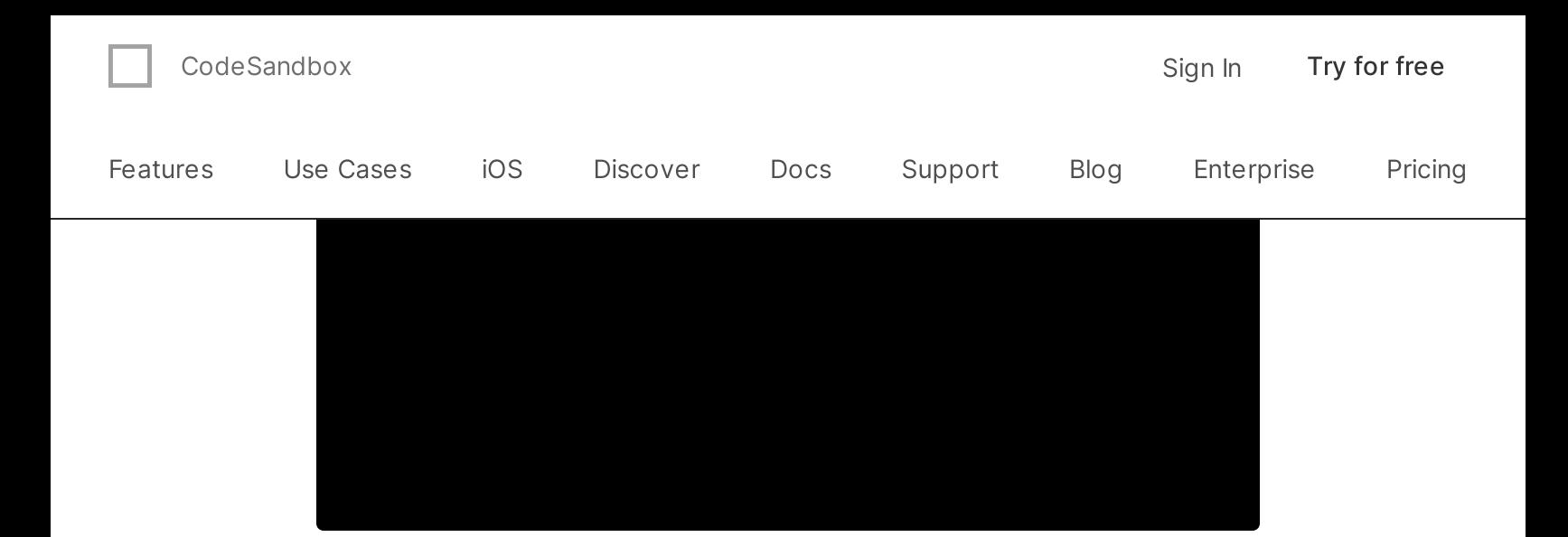

You can play with it [here.](https://codesandbox.io/p/github/codesandbox/node-counter-demo/main) It retains state between hibernations, kind of like running a view count. Here you can see the preview:

Amount of refreshes so far: 20

However, the challenge lies in speed. Memory snapshot files are big, spanning multiple GBs. Saving a memory snapshot takes 1 second per gigabyte (so an 8GB VM takes 8 seconds to snapshot), and copying a memory snapshot takes the same time.

So if you're looking at a sandbox and press fork, we would have to:

- 1. Pause the VM  $(-16ms)$
- 2. Save the snapshot  $(-4s)$
- 3. Copy the memory files  $+$  disk ( $\sim$ 6s)
- 4. Start a new VM from those files  $~\sim$ 300ms)

Together, you would have to wait ~10s, which is faster than waiting for all dev servers to start, but it's still too slow if you want to quickly test some changes.

## Saving snapshots faster

When we call create\_snapshot on the Firecracker VM, it takes about 1 second per gigabyte to write the memory snapshot file. Meaning that if you have a VM with 12GB of memory, it would take 12 seconds to create the snapshot. Sadly, if you're looking at a sandbox, and you press fork, you would have to wait at least 12 seconds before you could open the new sandbox.

We need to find a way to make the creation of a snapshot faster, down to less than a second, but how?

In this case, we're restricted by I/O. Most time is spent on writing the memory file. Even if we throw many NVMe drives at the problem, it still will take more than a couple seconds to write the memory snapshot. We need to find a way where we don't have to write so many bytes to disk.

We've tried plenty of approaches. We tried incremental snapshotting, sparse snapshotting, compression. In the end, we found a solution that reduced our timings tenfold—but to explain it, we first need to understand how Firecracker saves a snapshot.

When Firecracker loads a memory snapshot for a VM, it does not read the whole file into memory. If it would read the whole file, it would take much longer to resume a VM from hibernation.

Instead, Firecracker uses [mmap](https://man7.org/linux/man-pages/man2/mmap.2.html) . mmap is a Linux syscall that creates a "mapping" of a given file to memory. This means that the file is not loaded directly into memory, but there is a reservation in memory saying "this part of the memory corresponds to this file on disk".

Whenever we try to read from this memory region, the kernel will first check if the memory is already loaded. If that's not the case, it will

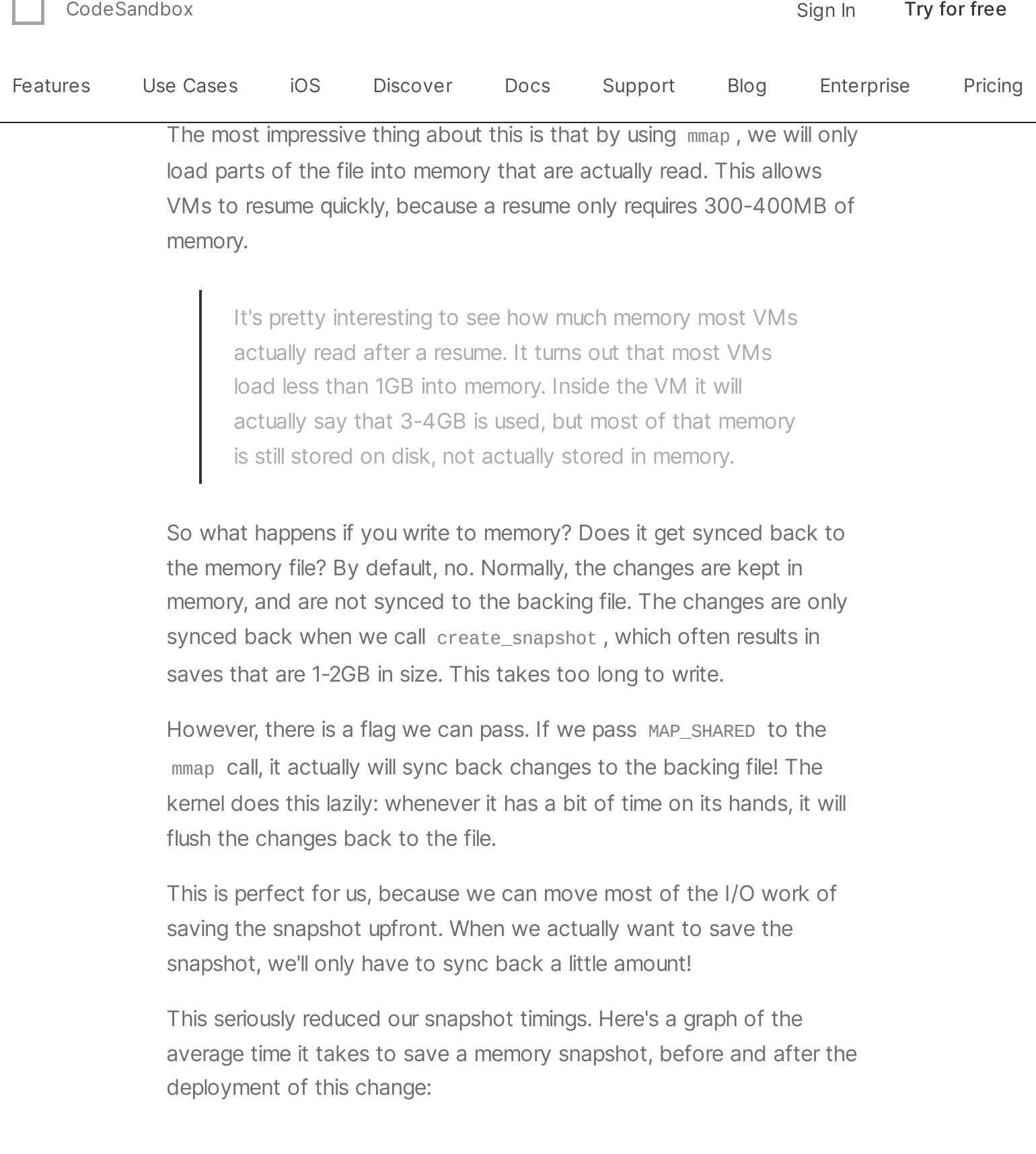

F ۰

> With this change, we went from ~8-12s of saving snapshots to ~30-100ms!

# milliseconds

We can now quickly save a snapshot, but what about cloning? When cloning a memory snapshot, we still need to copy everything byte-forbyte to the new file, which takes again ~8-12s.

But… do we really have to clone everything byte-for-byte? When we clone a VM, >90% of the data will be reused, since it resumes from the same point. So is there a way that we can reuse the data?

The answer is in using [copy-on-write](https://en.wikipedia.org/wiki/Copy-on-write) (CoW). Copy-on-write, like the name implies, will only copy data when we start writing to it. Our previous mmap example also uses copy-on-write if MAP\_SHARED is not passed.

By using copy-on-write, we do not copy the data for a clone. Instead, we tell the new VM to use the same data as the old VM. Whenever the new VM needs to make a change to its data, it will copy the data from the old VM and apply the change to that data.

Here's an example. Let's say VM B is created from VM A. VM B will directly use all the data from VM A. When VM B wants to make a change to block 3, it will copy block 3 from VM A, and only then apply the change. Whenever it reads from block 3 after this, it will read from its own block 3.

With copy-on-write, the copies are lazy. We only copy data when we need to mutate it, and this is a perfect fit for our forking model!

As a side-note, copy-on-write has been used for a long time already in many places. Some well-known examples of CoW being used are Git (every change is a new object), modern filesystems ( btrfs / zfs ) and Unix itself (two examples are fork and mmap ).

We use this technique both for our disks (by creating disk CoW snapshots) and for our memory snapshots. It reduced our copy times from several seconds to ~50ms.

### But…can it clone Minecraft?

By applying copy-on-write and shared mmap ing of the memory file, we can clone a VM extremely fast. Looking back at the steps, the new timings are:

- 1. Pause the VM  $(-16ms)$
- 2. Save snapshot  $(\sim100\text{ms})$
- 3. Copy the memory files  $+$  disk ( $\sim$ 800ms)
- 4. Start new VM from those files (~400ms)

Which gives us clone timings that are well below two seconds! Here's a fork of Vite (you can try for yourself [here](http://codesandbox.io/p/github/codesandbox/codesandbox-template-vite-react/main?file=%2FREADME.md)):

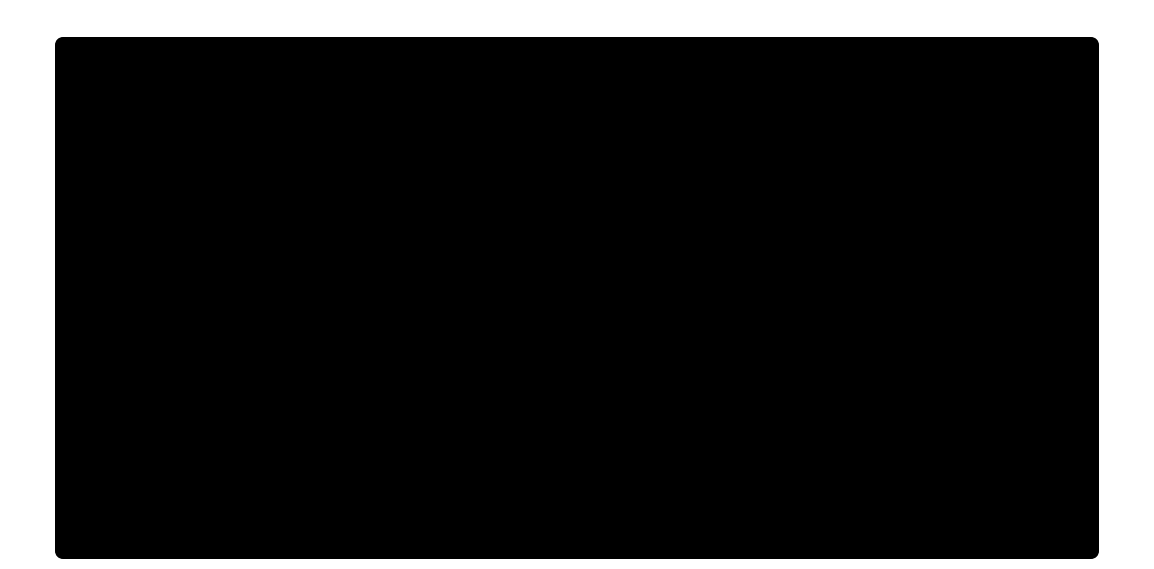

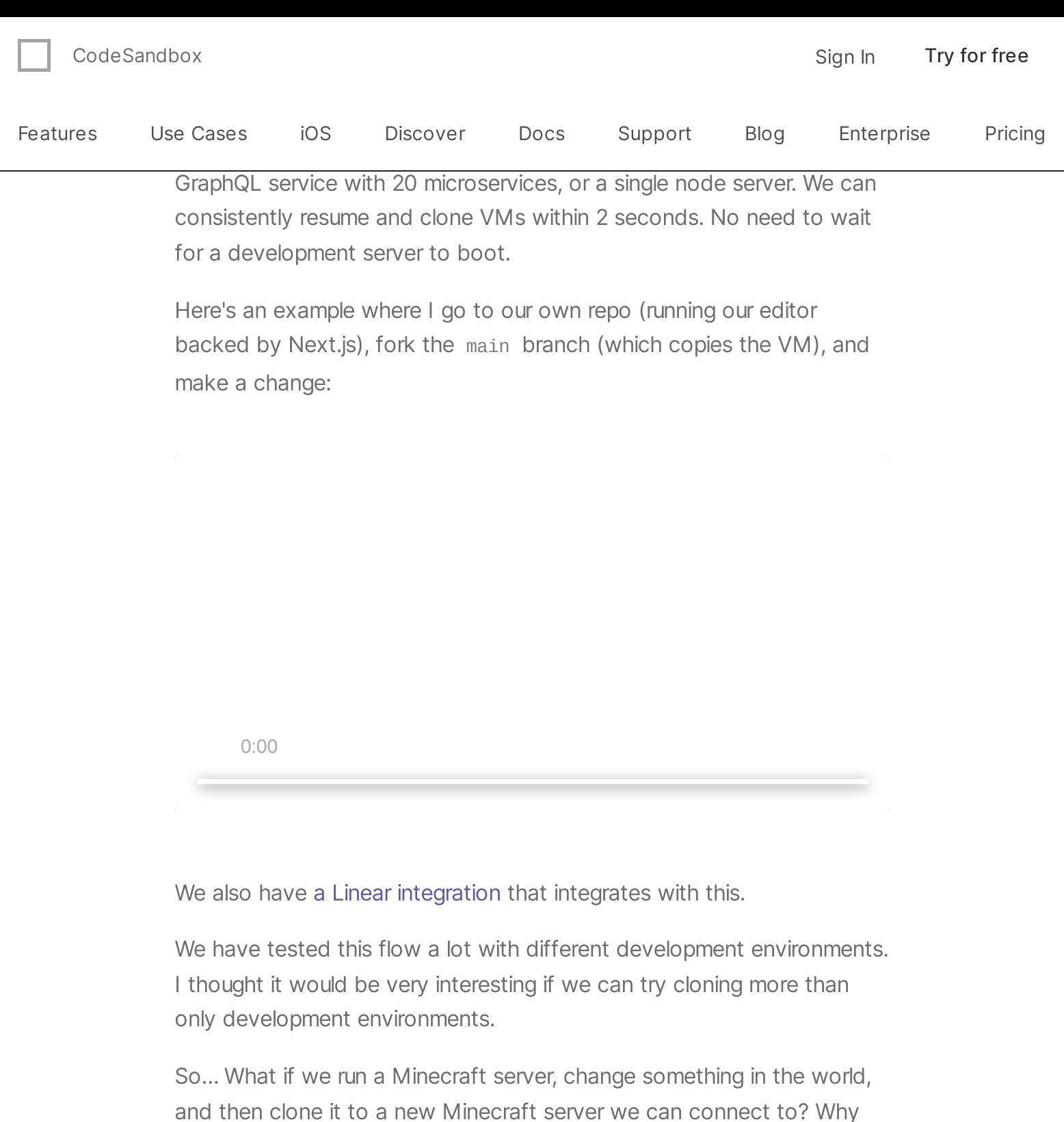

not?

To do this, I've created a VM that runs two Docker containers:

- 1. A Minecraft Server
- 2. A [Tailscale](https://tailscale.com/) VPN I can use to connect to the Minecraft server directly from my PC

Let's see!

In this video, I've created a structure in a Minecraft server. Then cloned that Minecraft server, connected to it, and verified that the structure was there. Then I destroyed the structure, went back to the old server, and verified that the structure was still there.

Of course, there's no actual benefit to doing this, but it shows that we can clone a VM on any kind of workload!

#### The unwritten details

There are still details that I'd love to write about. Some things we haven't discussed yet:

- Overprovisioning on memory using mmap and page cache
- The economics of running MicroVMs when we have hibernation & overprovisioning
- How we built an orchestrator with snapshotting/cloning in mind, and how it works
- How to handle network and IP duplicates on cloned VMs
- Turning a Dockerfile into a rootfs for the MicroVM (quickly)

There are also still improvements we can do to improve the speed of cloning. We still do many API calls sequentially, and the speed of our filesystem  $(xfs)$  can be improved. Currently files inside  $xfs$  get fragmented quickly, due to many random writes.

Over the upcoming months we'll write more about this. If you have any questions or suggestions related to this, don't hesitate to [send](https://twitter.com/CompuIves) me a [message](https://twitter.com/CompuIves) on Twitter.

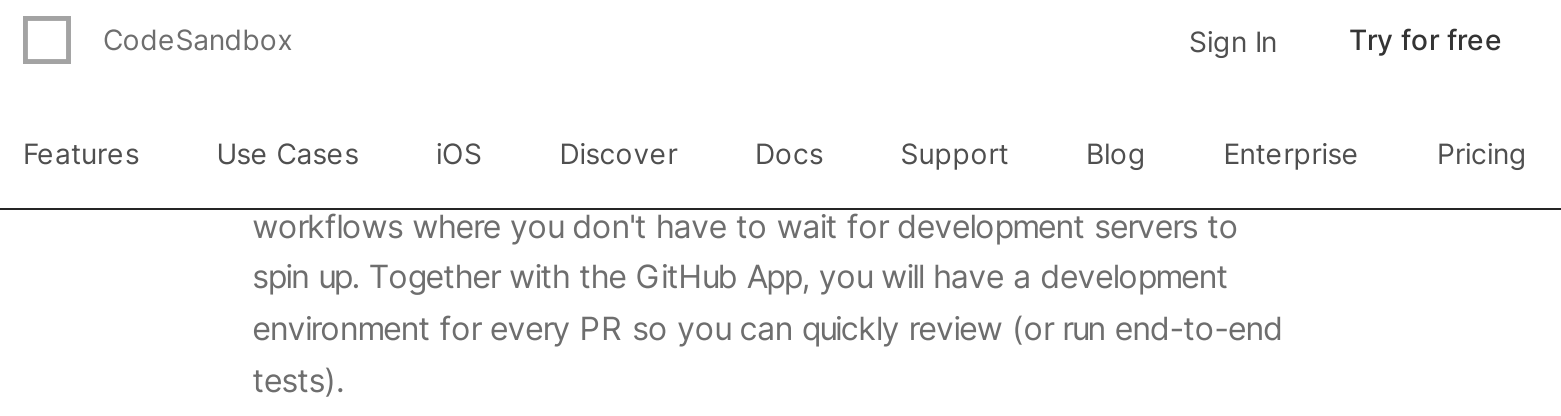

I want to give a huge thanks to the:

- Firecracker Team: for supporting us on our queries and thinking with us about possible solutions when it comes to running Firecracker and cloning a VM.
- Fly.io Team: by sharing their learnings with us directly and through their [amazing](https://fly.io/blog/) blog. Also big thanks for sharing the source of their init used in the VMs as reference.

If you haven't tried CodeSandbox yet and don't want to wait for dev servers to start anymore, [import/create](https://codesandbox.io/p/dashboard) a repo. It's free too (we're working on a post explaining how we can enable this).

If you want to learn more about CodeSandbox Projects, you can visit [projects.codesandbox.io!](https://projects.codesandbox.io/)

We'll be on [@codesandbox](https://twitter.com/codesandbox/) on Twitter when we create a new technical post!

 $\leftarrow$  Return to all [articles](https://codesandbox.io/blog)

[CodeSandbox](https://codesandbox.io/blog/tag/CodeSandbox%20Engineering) [engineering](https://codesandbox.io/blog/tag/engineering) [MicroVMs](https://codesandbox.io/blog/tag/MicroVMs) [development](https://codesandbox.io/blog/tag/development) Engineering

#### Keep reading about [Insights](https://codesandbox.io/blog/category/insights).

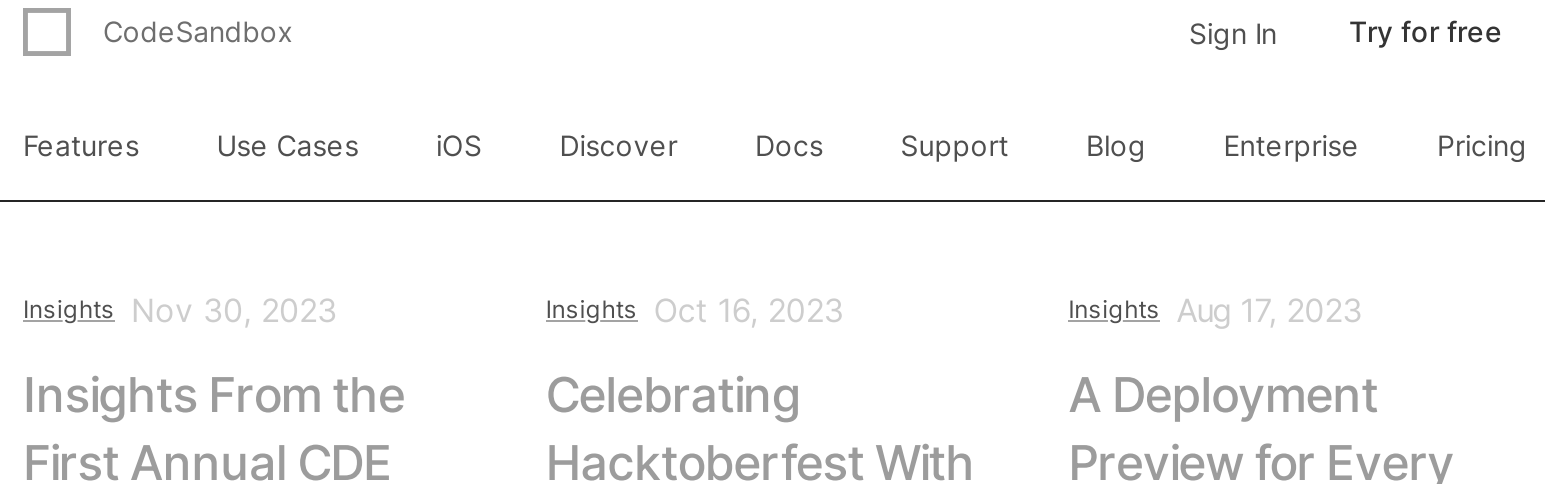

Report

Diving into the current adoption, challenges, and growth perspectives of cloud development environments (CDEs).

[codesandbox](https://codesandbox.io/blog/tag/codesandbox) [report](https://codesandbox.io/blog/tag/report)

#### **[Hacktoberfest](https://codesandbox.io/blog/celebrating-hacktoberfest-with-tips-for-open-source) With** Tips for Open **Source**

CodeSandbox engineers share their tips on contributing to open source while having fun at it.

[hacktoberfest](https://codesandbox.io/blog/tag/hacktoberfest) open-

[source](https://codesandbox.io/blog/tag/open-source) [contribute](https://codesandbox.io/blog/tag/contribute)

#### Preview for Every **Branch**

Why wait on the staging queue when you can get a dedicated preview environment for every branch?

[codesandbox](https://codesandbox.io/blog/tag/codesandbox) [vm](https://codesandbox.io/blog/tag/vm) [github](https://codesandbox.io/blog/tag/github)

[Insights](https://codesandbox.io/blog/category/insights) Jul 21, 2023

#### LGTM or TL;DR? The Problem of [Cop-out](https://codesandbox.io/blog/lgtm-or-tldr-the-problem-of-cop-out-code-reviews) Code Reviews

Are teams doing reviews to tick a box or to improve code quality?

[codesandbox](https://codesandbox.io/blog/tag/codesandbox) [code-reviews](https://codesandbox.io/blog/tag/code-reviews)

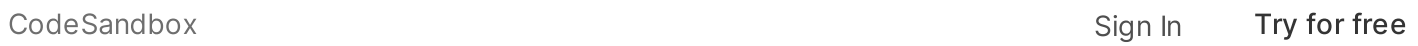

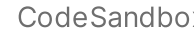

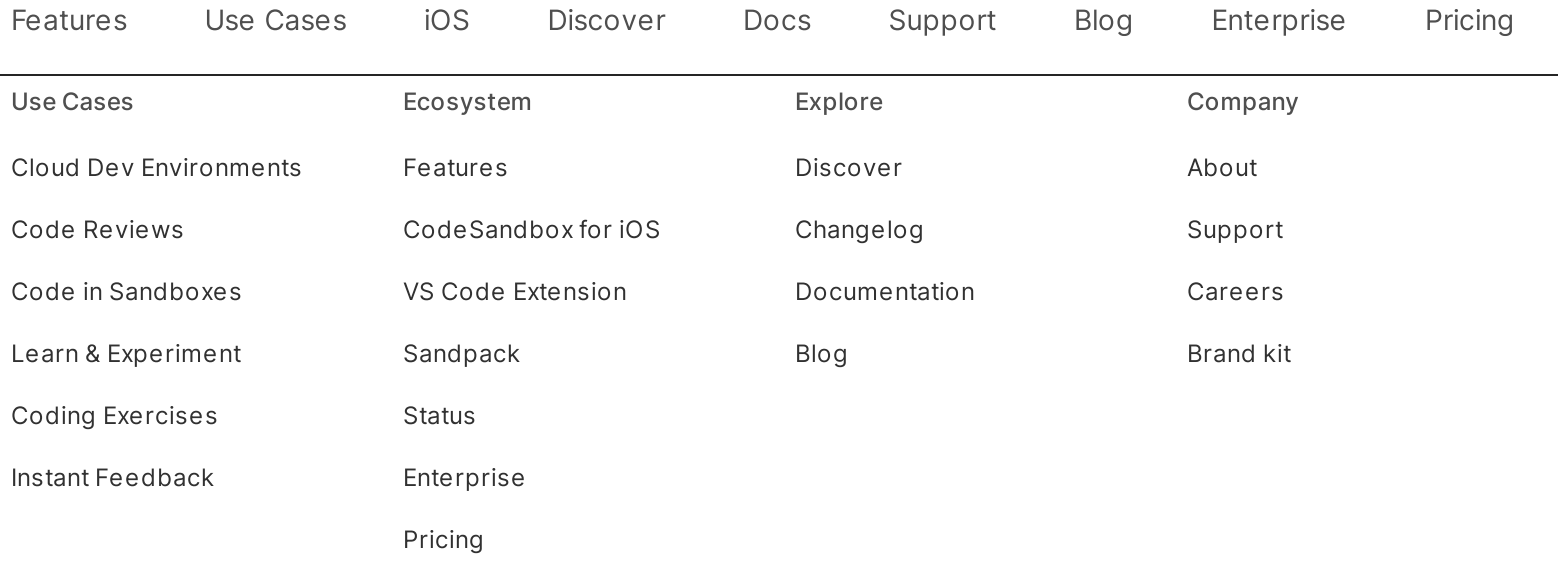

Copyright © 2023 CodeSandbox B.V. All rights reserved. [Terms](https://codesandbox.io/legal/terms) of Use [Privacy](https://codesandbox.io/legal/privacy) Policy

 $Q \times Q$